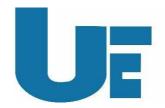

## Digital Learning Management Software

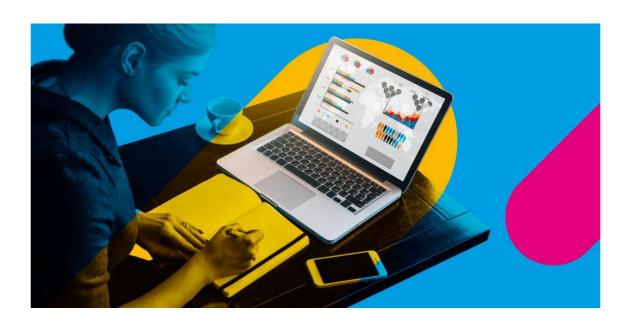

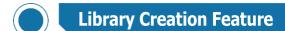

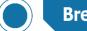

**Breakout Room Feature** 

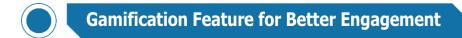

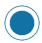

**Course Creation in Simple Ways** 

Product image(s) are for illustrative purposes only and may differ from the actual product

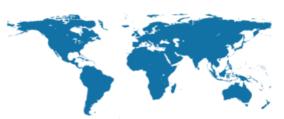

## UNIVERSAL ENTERPRISES

Mongal Parao, Haldwani (Uttarakhand) Ph.: 05946-255434, Fax: 05946-252300 Email: universalenterprises111@gmail.com

## **Product Specs**

| Model                                      | UE-LM-20                                                                                                    |
|--------------------------------------------|----------------------------------------------------------------------------------------------------|
| Industry Standard Integration capabilities | Support Sharable Content Object Reference Model (SCORM), support API integration with major LMS's. like Moodle that allows Moodle courses to show up as folders within the LMS solution and data of Moodle Imported/exported to and from LMS platform.                                                                                                    |
| Mobile Application                         | Android & iOS supported Mobile App where Teacher can assign activities, Student can join live class, do the assignments and Teacher can evaluate it.                                                                                                    |
| Secure platform access                     | Used a secure encrypted session with SSL Security to provide secure access of platform.                                                                                                    |
| Language Support                           | Support Hindi & English Language                                                                                                    |
| User Interface                             | Optimized for desktop, tablet, and mobile user experience, navigation bar and a simplified process for managing favourites sites, screen-reader compatibility & in-built font libraries                                                                                                    |
| Reporting                                  | Individual student Grade Summary with integrated Teacher Review Mode, Simplified and consolidated<br>Import/Export process of reports, student competency module, live log reports & automated scorecard,<br>Session attendance of Students                                                                                                    |
| Lesson tools                               | Menu bar with categorized menu items with separate tabs to organize a defined lesson                                                                                                    |
| User notification system                   | Rich text pop-up notifications for users                                                                                                    |
| Online Assessment                          | Reporting capabilities, including the ability to see all assessment submissions of individual students, Sections, groups with specific timelines (e.g., due date, time to complete the assessment, etc.) LMS online Proctored test provision to Conduct Highly Secure online examinations to identify any suspicious behavior detected during the test. LMS question bank, question & answer shuffling option, select random question, multiple choice, true false, drag and drop, marker, calculations, objective and subjective type questions, numerical questions & select missing word.                                                                                                    |
| Instruction Design                         | Able to create online assignments, Organize text, resources, quizzes, tests, organize interactive lesson using media and other content onto a single page to fit the needs of a given lesson, post a summary outline of course requirements, Create and manage online assessments using robust toolset: closed and open-ended questions, matching, question pools, set point value, auto-grading, statistics & timed assessments with high level of encryption.                                                                                                    |
| Communication Tools                        | Able to schedule and maintain time deadlines, activities and events related to a course, project and connect to web link related to announcements, assignments, assessments, materials, etc. supports Online chat tool, built in Online discussion forum for participants, Create and manage email list for invites, messaging to individual/groups etc.                                                                                                    |
| Live Video Collaboration                   | Solution Live Video & Audio Collaboration feature with two-way communication between Teacher and Students in Live Classroom and feature to manage resolution for effective bandwidth utilization. LMS solution capable to connect to 100 Learners in a live classroom. By rotation, any participant able to be brought on main screen for everyone else to view up to 20 speaker videos simultaneously. there provision for room chats, private chat, raise hand, participants mute/unmute, video enable/disable, Lecture capturing/ session recording and breakout rooms. Inbuilt Whiteboard with options like pen, eraser, Highlighter, Text input, Shapes, Live picture input etc. Inbuilt locking tool for live classroom. Instant recording on cloud: Recording saved once live class is finished. In-Built Video editing Tool. Inbuilt device management tool to manage webcam, mic and speaker in live class. YouTube Integration and Host can create the playlist via YouTube. (Integrated YouTube search to find public and unlisted YouTube videos and share them in class for synchronous playback). The LMS platform Inbuilt Breakout Room option: User can create breakout rooms during the Live class and manually assign Learners to rooms. option for Host to turn on and off microphone & camera of all the participants at the same time. option for Host to turn on/off only microphone/camera of any Learners, option for Host to hide the learners webcam in live classroom, option for Instructors to allow participants to share their screens, writing controls, chat, Notes, Play shared files, option to Create & import the quizzes in live classroom, Full screen mode for learner & Host |
| Admin Interface                            | Able to define groups for the purposes of communication, grading, permissions, collaboration, assigning work or assessments, delegate administrative controls to staff members, grant site access and privileges to users. Ability to Manage approval of registration, Create Teacher/ Admin Accounts, send notifications, create courses create learning material badges/certificates for learner/teacher appreciation, Track learners' performance, Upload and view course content, Content Type can be- video, audio, document (ppt, pdf, word, text, ppt) and weblink. Solution the option to upload bulk database of Students & Teachers.                                                                                                    |
| Parents Interface                          | Capability to track the attendance and progress of students.                                                                                                    |
| Cloud Storage                              | Platform provided with up to 15GB of cloud storage for each license and with a validity of eight years for the platform.                                                                                                    |
| Teacher Interface                          | Able to produce and manage lesson plans, upload and view course content, upload and play HTML file, track learners performance, view / edit profile, add videos, send/check notification for upcoming events, maintain tasking, get information about course statistics and progress, publishing events in calendar, use dynamic calendar where user can view all the activities at a glance, design and set quiz tests and view online activities. Teacher able to publish the lesson to class once prepared. Once the lesson is published any changes made to the lessons by the teacher automatically reflected to the students. Entire class get notification and be able to access the lessons published by the teacher on their devices or on browser.                                                                                                    |

Product image(s) are for illustrative purposes only and may differ from the actual product

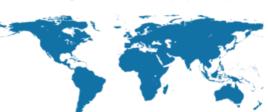

## UNIVERSAL ENTERPRISES

Mongal Parao, Haldwani (Uttarakhand) Ph.: 05946-255434, Fax: 05946-252300 Email: universalenterprises111@gmail.com